## Font features of Linux Libertine G and Linux Biolinum  $G<sup>1</sup>$

László Németh (nemeth at numbertext dot org) FSF.hu Foundation, Hungary

Set extended font names in LibreOffice/OpenOffice.org to use Graphite font features, eg. Linux Libertine G:smcp=1 (small caps)

Linux Libertine G:pnum=1&onum=1 (proportional old style numbers)

Example: using true size variant in footnote anchoring fix the typical typographical problem of word processors (mixing regular letters with too light, unreadable minimized numbers).

1. Change the character position to normal in the default Footnote anchor character style,

2. and (see picture) set the font to Linux Libertine G:sups=1&pnum=1 (proportional superiors).

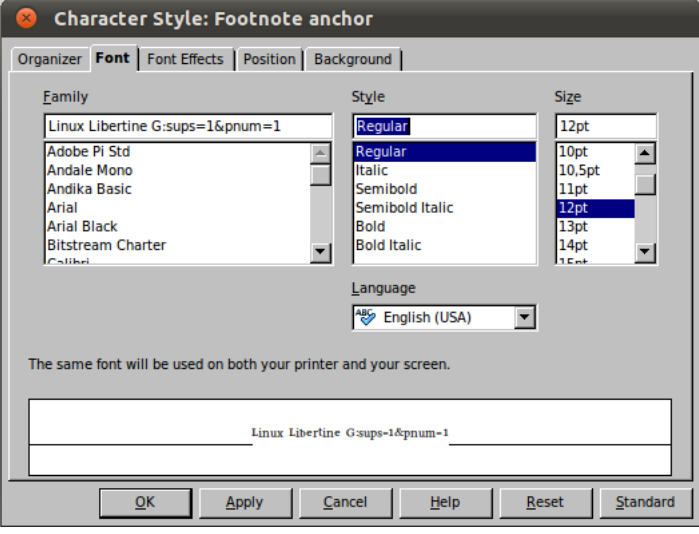

#### Ported and extended font features of Linux Libertine in Linux Libertine G

| ID                   | Description                                             | <b>Test input</b>                                                                                                    | Result                                                                                                    |
|----------------------|---------------------------------------------------------|----------------------------------------------------------------------------------------------------|----------------------------------------------------------------------------------------------------|
| c <sub>2</sub> sc    | Capitals to Small Capital                               | Linux Libertine G                                                                                                    | Linux Libertine G                                                                                                    |
| case                 | Case-Sensitive Forms                                    | (THE YEAR 2010)                                                                                                    | (THE YEAR 2010)                                                                                                    |
| cpsp                 | Capital spacing                                         | LINUX LIBERTINE                                                                                                    | LINUX LIBERTINE                                                                                                    |
| dlig                 | Discretionary Ligatures                                 | ck, ch, tz; ij                                                                                                    | ck, ch, tz; <sup>1</sup> $ij^2$                                                                                                    |
| fina                 | <b>Terminal Forms</b>                                   | σσσσσ                                                                                                    | σσσσς                                                                                                    |
| frac                 | Diagonal Fractions (value=1)<br>Nut Fractions (value=2) | 1/2, 1/3, 2/3, 1/4, 3/4, 1/99<br>$1/2$ , $1/72$ , $1/256$ , $276/43$                                                                                                 | $\frac{1}{2}$ , $\frac{1}{3}$ , $\frac{2}{3}$ , $\frac{1}{4}$ , $\frac{3}{4}$ , $\frac{1}{99}$<br>$\frac{1}{2}, \frac{1}{72}, \frac{1}{256}, \frac{276}{43}$                   |
| hlig                 | <b>Historic Ligatures</b>                               | ct, st                                                                                                    | ct, st                                                                                                    |
| $l$ iga <sup>3</sup> | Standard Ligatures                                      | fb, ff, fh, ffh, fi, ffi, fj, ffj,<br>fk, ffk, fl, ffl, ft, fft, fh, fl,<br>fs, ff, ft, tt, Qu, Qu, Th, $°C$<br>$\mathcal{F}$ , , !!, !?, ?!, ??, gf, gfi,<br>gj, gy | fb, ff, fh, ffh, fi, ffi, fj, ffj,<br>fk, ffk, fl, ffl, ft, fft, fh, fl,<br>fs, ff, ft, tt, Qu, Qu, Th, $\mathcal{C}$<br>$\degree$ F, , !!, !?, ?!, ??, gf, gfi,<br>gj, $gy^4$ |
| 10c1                 | Localized Forms in Latin                                | $\S$ , $\S$ , $\S$ , $\T$ , $\S$ , $\T$                                                                                                    | $\xi$ , $\zeta$ , $\zeta$ , $\zeta$ , $\zeta$ , $\zeta$ <sup>5</sup>                                                                                                    |
| nalt                 | <b>Alternate Annotation Forms</b>                       | $(1) - (20)$                                                                                                    | $\mathbb{O} - \mathbb{Q}$                                                                                                    |

<span id="page-0-1"></span><span id="page-0-0"></span><sup>&</sup>lt;sup>1</sup>Linux Libertine G [\(http://www.numbertext.org/linux\)](http://www.numbertext.org/linux) based on Linux Libertine [\(http://linuxlibertine.sf.net\)](http://linuxlibertine.sf.net/) <sup>1</sup>German ligatures: ck, ch, tz. Note: these are default ligatures in the italic font variant.

<span id="page-0-2"></span><sup>&</sup>lt;sup>2</sup>Dutch ligature.

<span id="page-0-3"></span><sup>&</sup>lt;sup>3</sup>Default feature.

<span id="page-0-4"></span><sup>&</sup>lt;sup>4</sup>Cursive gy in Hungarian

<span id="page-0-5"></span><sup>&</sup>lt;sup>5</sup>Only in Romanian texts.

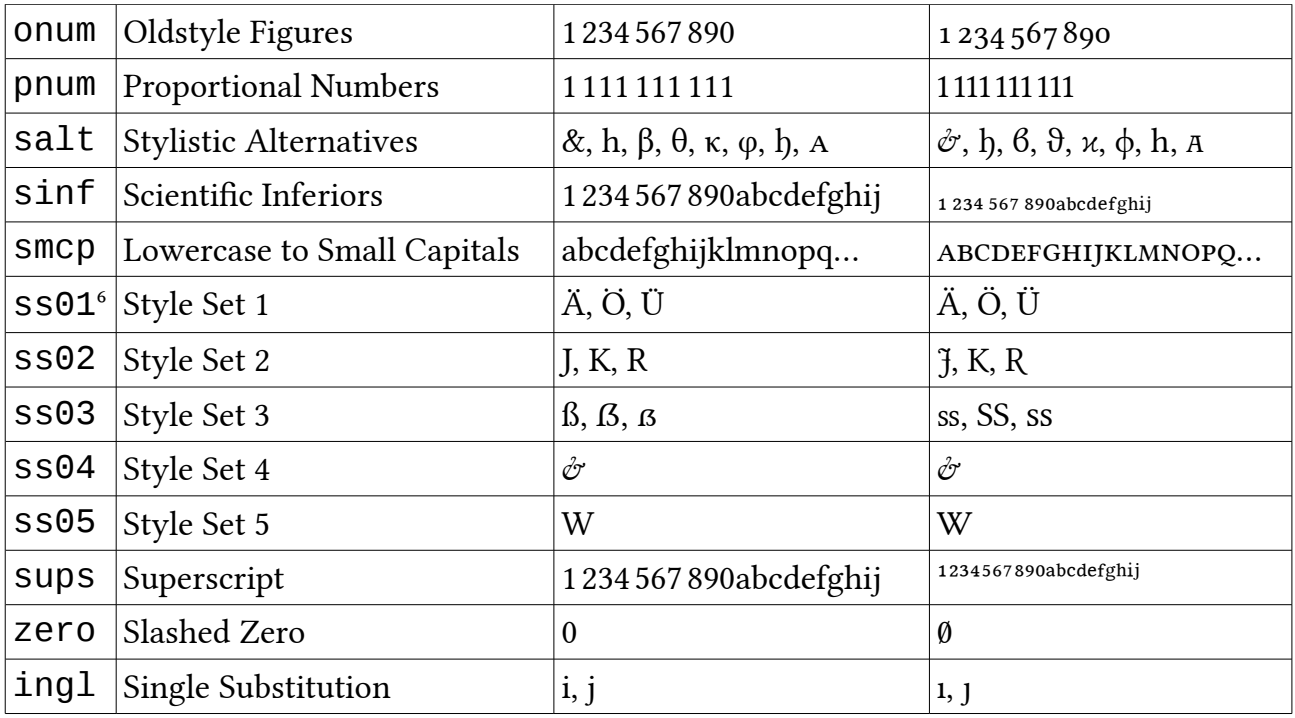

### Extra font features of Linux Libertine G

| ID           | Description                                                                                                    | <b>Test input</b>                                | Result                                                                                                  |
|--------------|----------------------------------------------------------------------------------------------------|--------------------------------------------------|----------------------------------------------------------------------------------------------------|
| $a$ lgn $^7$ | Right aligned numbers or foot-<br>note numbering signs $(1=1em)$                                                                                 | $\ddagger$<br>$\mathbf{1}$<br>10<br>100<br>$***$ | $\ddagger$<br>$\mathbf{1}$<br>ş<br>10<br>100<br>**                                                      |
|              | Value 2=2, 3=3, 4=4 chars                                                                                                    | $2=1, 3=1, 4=1$                                  | $2 = 1, 3 = 1, 4 =$<br>1                                                                                |
| arti         | Definitive article                                                                                                    | 1, 2, 3, 4, 5,                                   | az 1, a 2, a 3, a 4, az 5, <sup>8</sup>                                                                 |
| caps         | Capitalized forms<br>(1=first letter, 2=all caps (Note:<br>case and cpsp are activated<br>with this option), 3=title caps,<br>$4$ =title caps 2) | hundred fifty-one                                | Hundred fifty-one<br><b>HUNDRED FIFTY-ONE</b><br>Hundred Fifty-One<br>Hundred Fifty-one                 |
| circ         | Enclosed alphanumerics<br>(1=circled, 2=parenthesized,<br>3=white on black, 4=double<br>circled)                                                 | 1, 2, 3, 4, 5,                                   | 1: $(1, 2, 3, 4, 5, $<br>$2: (1), (2), (3), (4), (5), \ldots$<br>3: 0, 0, 0, 0, 0,<br>4: ①, ②, ③, ④, ③, |
| dash         | N-dash correction                                                                                                    | Item - item<br>item -, item<br>- Item            | $Item - item$<br>item $-$ , item<br>- Item                                                              |
| dbls         | Double-stroke letters                                                                                                    | A Big CL                                         | A Big CD                                                                                                |
| foot         | Footnote numbering signs<br>$(1 = *, +, \pm^9, 2 = *, **, **, **)$                                                                               | 1, 2, 3, 4, 5, 6,                                | $*,$ †, ‡, §, **, ††,<br>*, **, ***, †, ††, †††                                                         |

<span id="page-1-1"></span><span id="page-1-0"></span><sup>&</sup>lt;sup>6</sup>Default feature, except German languages.

<sup>&</sup>lt;sup>7</sup>Add missing feature for OpenOffice.org, see <u>Issue 18326</u> and Issue 33553.

 $^8$ Only in Hungarian texts.

<span id="page-1-3"></span><span id="page-1-2"></span><sup>&</sup>lt;sup>9</sup>In Hungarian texts foot=1 results  $\star$ ,  $\star\star$ ,  $\star\star\star$ , too.

| $frsp^{10}$           | French spacing                                                                                                    | Go! Go? Go: Go; «Go»<br>Go! Go? Go: Go; «Go»                                                                                                    |                                                                                                    |
|-----------------------|----------------------------------------------------------------------------------------------------|----------------------------------------------------------------------------------------------------|----------------------------------------------------------------------------------------------------|
| grkn                  | Numbers to Greek small letters                                                                                                    | $1, 2, 3, 4, 5, 6, 7, 8, 9, \dots$                                                                                                    | $\alpha$ , $\beta$ , $\gamma$ , $\delta$ , $\varepsilon$ , $\zeta$ , $\eta$ , $\theta$ , $\iota$ ,                                                                                                    |
| hang                  | Hanging punctuation, hang=1                                                                                                    | Co-operate, co-operate,<br>operate, co-operate, co-<br>operate, operate June-<br>July, fine -really long-<br>em dash. So "quotation"<br>"marks" & punctuation.<br>An exclamation mark!<br>More question marks? | Co-operate, co-operate,<br>operate, co-operate, co-<br>operate, operate June-<br>July, final -really long-<br>em dash. So "quotation"<br>"marks" and punctuation.<br>An exclamation mark!<br>question marks?<br>More |
|                       | Only single hyphens, hang= $211$                                                                                                    | A hyphenation is a hy-<br>phenation.                                                                                                    | A hyphenation is a hy-<br>phenation.                                                                                                    |
| itlc<br>(not yet      | <i>Italic correction,</i> $1 = both side$<br>corrections on boundary spaces                                                                             | a <i>leaf</i> louse                                                                                                    | a <i>leaf</i> louse                                                                                                    |
| in LibO<br>v3.4)      | Value $2 = as above, but always$<br>right side correction                                                                                               |                                                                                                    |                                                                                                    |
| ligc                  | Ligature correction at hyphen-<br>ation (default in Hungarian)                                                                                          | $Egy$ fi-<br>nom király-<br>fi volna jó."                                                                                                    | $Egy$ fi-<br>nom király-<br>fi volna jó."                                                                                                    |
|                       |                                                                                                    |                                                                                                    |                                                                                                    |
| lith                  | Extra switch for "Th" ligature                                                                                                    | Thomas Quinn                                                                                                    | Thomas Quinn                                                                                                    |
| litt                  | Extra switch for "tt" ligature                                                                                                    | matter                                                                                                    | matter                                                                                                    |
| $minu^{12}$           | True minus sign                                                                                                    | $-1$                                                                                                    | $-1$                                                                                                    |
| name <sup>13</sup>    | Number to number names<br>(1=cardinal, 2=ordinal, 3=or-<br>dinal abbreviation)                                                                          | 99                                                                                                    | 1: ninety-nine<br>2: ninety-ninth<br>3: 99th                                                                                                    |
|                       | <b>Warning! New Graphite 2</b><br>engine of LibreOffice<br>3.4/3.5 is not stable with<br>feature name. Big num-<br>bers (>99) can crash<br>LibreOffice! |                                                                                                    |                                                                                                    |
| nfsp                  | Non French spacing: greater<br>spaces between sentences.                                                                                                | One. Two? Ten! One.                                                                                                    | One. Two? Ten! One.                                                                                                    |
| para                  | Regular parenthesis in Italic                                                                                                    | Normal (slanted) signs                                                                                                    | Normal (slanted) signs                                                                                                    |
| $q$ uot <sup>14</sup> | Quoation mark correction                                                                                                    | "item"                                                                                                    | "item"                                                                                                    |

<span id="page-2-0"></span> $101/8$  em spacing. Default in French and Hungarian texts.

<span id="page-2-1"></span><sup>&</sup>lt;sup>11</sup>Graphite integration hasn't supported real line end detection, yet. All character formatting boundaries can result hanging punctuation, so hang=2 limits it for hyphens with two boundaries, like hyphens added by automatic hyphenation.

<span id="page-2-2"></span><sup>&</sup>lt;sup>12</sup>Default feature.

<span id="page-2-3"></span><sup>&</sup>lt;sup>13</sup>It's dependent from the language of the text. Warning! Large numbers hasn't supported by LibO 3.4, yet.

<span id="page-2-4"></span> $14$ It's dependent from the language of the text.

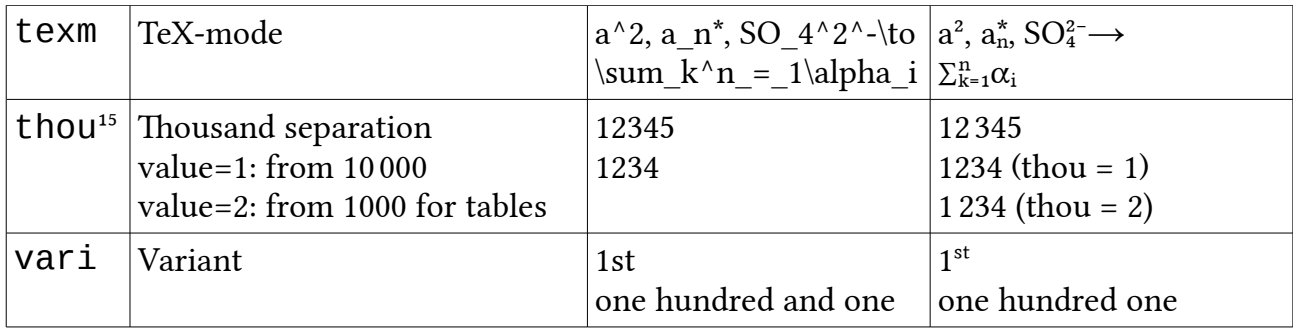

# Supported languages of feature name<sup>16</sup>

| Language           | Code        | Id             | Example (spelling out of the Id) |  |
|--------------------|-------------|----------------|----------------------------------|--|
| Afrikaans          | <b>AFK</b>  | 27             | sewe-en-twintig                  |  |
| Catalan            | <b>CAT</b>  | 37             | trenta-set                       |  |
| Czech              | <b>CSY</b>  | 42             | čtyřicet dva                     |  |
| Danish             | <b>DAN</b>  | 45             | femogfyrre                       |  |
| Dutch              | <b>NLD</b>  | 31             | eenendertig                      |  |
| English            | <b>ENG</b>  | $\mathbf{1}$   | one                              |  |
| Esperanto          | EO          | 200            | ducent <sup>17</sup>             |  |
| German             | <b>DEU</b>  | 49             | neunundvierzig                   |  |
| Greek              | <b>ELL</b>  | 30             | τριάντα                          |  |
| Finnish            | <b>FIN</b>  | 35             | kolmekymmentäviisi               |  |
| French             | <b>FRA</b>  | 33             | trente-trois                     |  |
| Hungarian          | <b>HUN</b>  | 36             | harminchat                       |  |
| Italian            | <b>ITA</b>  | 39             | trentanove                       |  |
| Luxembourgian      | <b>LBZ</b>  | 201            | zweehonnerteent                  |  |
| Polish             | <b>PLK</b>  | 48             | czterdzieści osiem               |  |
| Portuguese         | <b>PTG</b>  | 3              | três                             |  |
| Romanian           | <b>ROM</b>  | 40             | patruzeci                        |  |
| Russian            | <b>RUS</b>  | $\overline{7}$ | семь                             |  |
| Serbian            | <b>SRPL</b> | 52             | pedeset dva                      |  |
| Serbian (Cyrillic) | <b>SRP</b>  | 51             | педесет један                    |  |
| Slovenian          | <b>SLV</b>  | 50             | petdeset                         |  |
| Spanish            | <b>ESP</b>  | 34             | treinta y cuatro                 |  |
| Swedish            | <b>SVE</b>  | 46             | fyrtiosex                        |  |
| Turkish            | <b>TRK</b>  | 90             | doksan                           |  |

<span id="page-3-1"></span><span id="page-3-0"></span>

<sup>&</sup>lt;sup>15</sup>Default feature (thou=1, thousand separation from 10 000).<br><sup>16</sup>Multilingual solution for <u>OpenOffice.org Issue 92730</u>, based on the data of <u>http://www.numbertext.org</u>.<br><sup>17</sup>Only with explicit language code "lng=200".

<span id="page-3-2"></span>

# Symbols of TeX-mode

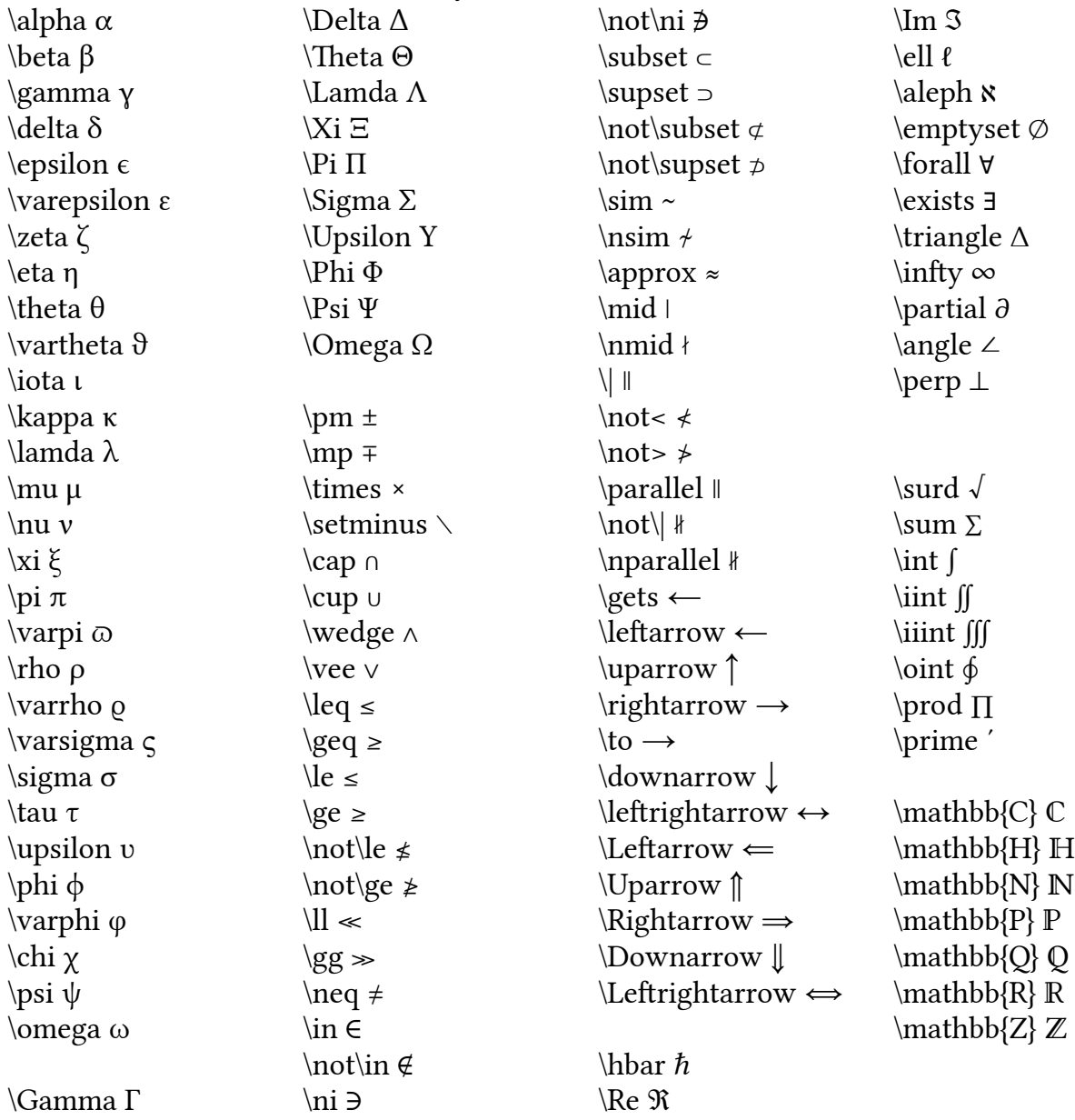